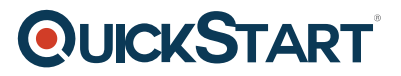

# **Implementing a Software-Defined DataCenter - MOC On Demand (MS-20745)**

**Modality: Self-Paced Learning Duration: 2 Days SATV Value: 2 CLC: NATU: SUBSCRIPTION: Master**

**This course prepares you for the 70-745 Exam leading to 70-745 Certification. This course does not include the Official Exam Voucher, however, you can request to purchase the Official Exam Voucher separately.**

## **About this course:**

This course is Microsoft Official On-Demand course accessible for 90 days from the date of course request, if you have annual subscription, or course purchase individually. Course access will expire after 90 days of course enrollment.

Lets have an insight on what is software defined datacenter. Software-defined data center (SDDC) is the phrase used to refer to a data center where all infrastructure is virtualized and delivered as a service. Control of the data center is fully automated by software, meaning hardware configuration is maintained through intelligent software systems. This course explains how to implement and manage virtualization infrastructure in a software-defined datacenter by using System Center 2016 Virtual Machine Manager. The course also describes how to monitor the infrastructure by using System Center Operations Manager and protect it by using Data Protection Manager.

The average salary for Data Center Administrator is **\$87,993** per year.

# **Course Objective:**

- Explain the different virtualization options.
- Install and manage Hyper-V on Windows Server 2016.
- Install and configure System Center 2016 Virtual Machine Manager.
- Manage storage fabric and fabric updates.
- Configure and manage the Virtual Machine Manager library and library objects.
- Manage the networking fabric.
- Create and manage virtual machines by using Virtual Machine Manager.
- Manage clouds in Virtual Machine Manager.
- Manage services in Virtual Machine Manager.
- Monitor a virtualization infrastructure by using System Center Operations Manager.

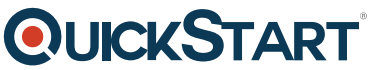

- Implement and manage Hyper-V Replica and Azure Site Recovery.
- Protect virtualization infrastructure by using Data Protection Manager.

## **Audience:**

This course is intended for:

IT professionals and administrators who are responsible for designing, implementing, and managing virtualization infrastructure in a software-defined datacenter by using System Center 2016 Virtual Machine Manager. The main focus of this course is on managing Hyper-V virtualization infrastructure in Windows Server 2016, although the course also covers other virtualization platforms that can be managed by using Virtual Machine Manager 2016.

# **Prerequisites:**

In addition to their professional experience, students who attend this training should already have the following technical knowledge:

- An understanding of TCP/IP and networking concepts
- An understanding of different storage technologies and concepts
- Familiarity with different types of virtualizations
- Familiarity with Windows Server and Windows Server administration
- An understanding of Windows PowerShell

## **Course Outline:**

#### **Module 1: Introduction to server virtualization**

This module explains the different virtualization solutions. It also describes the concepts of softwaredefined datacenter and Microsoft Azure.

#### **Lessons**

- Overview of Microsoft Virtualization
- Introduction to the Software-Defined Datacenter
- Extending virtualization to the cloud

## **Lab : Evaluating the virtualization options**

- Selecting the appropriate virtualization method
- Activating Azure subscription and managing Azure

- Describe the virtualization options available in Microsoft.
- Describe the concept of a Software-Defined Datacenter.
- Describe how to extend a datacenter to the cloud.

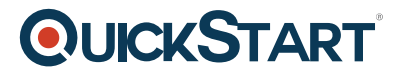

## **Module 2: Overview of Hyper-V virtualization**

This module explains how to install and manage Hyper-V in Windows Server 2016.

#### **Lessons**

- Installing and configuring the Hyper-V role
- Creating and managing virtual hard disks and virtual machines
- Creating and using Hyper-V virtual switches
- Implementing failover clustering with Hyper-V

## **Lab : Installing Hyper-V and working with Hyper-V virtualization**

- Installing and configuring the Hyper-V server role
- Creating a Nano Server virtual machine
- Configuring virtual machines and virtual hard disks

## **Lab : Implementing failover clustering with Hyper-V**

- Creating a Hyper-V failover cluster
- Managing a Hyper-V failover cluster

## After completing this module, students will be able to:

- Install and configure the Hyper-V role.
- Create and manage virtual hard disks and virtual machines.
- Create and use Hyper-V virtual switches.
- Implement failover clustering.

## **Module 3: Installing and configuring System Center 2016 Virtual Machine Manager**

This module explains how to install and configure System Center 2016 Virtual Machine Manager for managing a virtualization environment.

#### **Lessons**

- Overview of System Center 2016 Virtual Machine Manager
- Installing System Center 2016 Virtual Machine Manager
- Adding hosts and managing host groups

## **Lab : Installing and configuring System Center 2016 Virtual Machine Manager**

- Installing and configuring System Center 2016 Virtual Machine Manager
- Managing hosts and host groups
- Managing Azure subscription by using Virtual Machine Manager

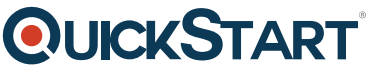

- Describe the main features in System Center 2016 Virtual Machine [Manager.](https://www.quickstart.com/)
- Install System Center 2016 Virtual Machine Manager.
- Add virtualization hosts and manage host groups.

#### **Module 4: Managing storage fabric and fabric updates**

This module explains how to manage storage fabric and fabric updates in Virtual Machine Manager.

#### **Lessons**

- Overview of server virtualization storage technologies
- Managing storage fabric
- Managing fabric updates

#### **Lab : Managing storage fabric and fabric updates**

- Implementing a storage infrastructure
- Create a File Server cluster and a storage QoS policy
- Managing fabric updates

After completing this module, students will be able to:

- Describe storage technologies used with server virtualization.
- Manage a storage fabric in Virtual Machine Manager.
- Manage fabric updates in Virtual Machine Manager.

#### **Module 5: Configuring and managing Virtual Machine Manager library and library objects**

This module describes how to configure and manage Virtual Machine Manager library and library objects. It also describes the differences between profiles and templates and how they are used.

#### **Lessons**

- Overview of the Virtual Machine Manager library
- Preparing Windows for deployment in Virtual Machine Manager
- Working with profiles
- Working with VM templates

#### **Lab : Configuring and managing Virtual Machine Manager library and library objects**

- Configuring and managing the Virtual Machine Manager library
- Creating Windows image for the Virtual Machine Manager library
- Creating and managing profiles and templates

- Describe how to use the Virtual Machine Manager library.
- Prepare Windows for deployment in Virtual Machine Manager.

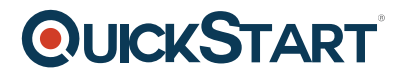

- Work with profiles in Virtual Machine Manager.
- Create and work with VM templates in Virtual Machine Manage.

## **Module 6: Managing the networking fabric**

This module explains how to manage networking fabric in Virtual Machine Manager.

#### **Lessons**

- Networking concepts in Virtual Machine Manager
- Managing software-defined networking
- Configuring network virtualization

#### **Lab : Managing the networking fabric**

- Configuring networking fabric
- Implementing and testing network virtualization
- Deploying network controller

After completing this module, students will be able to:

- Describe Virtual Machine Manager networking concepts.
- Configure software-defined networking in Virtual Machine Manager.
- Configure network isolation in Virtual Machine Manager.

#### **Module 7: Creating and managing virtual machines by using Virtual Machine Manager**

This module explains how to create and manage virtual machines by using Virtual Machine Manager.

#### **Lessons**

- Virtual machine management tasks
- Creating, cloning, and converting virtual machines

## **Lab : Creating and managing virtual machines by using System Center 2016 Virtual Machine Manager**

- Creating a virtual machine and modifying its properties
- Creating and managing checkpoints
- Cloning and migrating a virtual machine

After completing this module, students will be able to:

- Manage virtual machines in Virtual Machine Manager.
- Create virtual machines by using different options.

#### **Module 8: Managing clouds in Virtual Machine Manager**

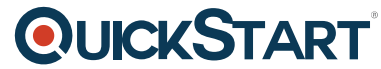

This module explains how to create and manage clouds by using Virtual M[achine Manager.](https://www.quickstart.com/)

## **Lessons**

- Introduction to clouds
- Creating and managing a cloud
- Creating user roles in Virtual Machine Manager

## **Lab : Managing clouds in Virtual Machine Manager**

- Creating a cloud
- Creating user roles

After completing this module, students will be able to:

- Describe how to use Virtual Machine Manager to create a cloud.
- Create and manage a cloud.
- Create user roles in Virtual Machine Manager.

## **Module 9: Managing services in Virtual Machine Manager**

This module explains how to create and manage services in Virtual Machine Manager.

#### **Lessons**

- Overview of services in Virtual Machine Manager
- Creating and managing services in Virtual Machine Manager

## **Lab : Managing services in Virtual Machine Manager**

- Creating a service template
- Deploying a service and updating service template
- Scaling out service and updating the service

After completing this module, students will be able to:

- Describe the common scenarios for using services.
- Create and manage services in Virtual Machine Manager.

## **Module 10: Monitoring virtualization infrastructure by using System Center Operations Manager**

This module explains how to use Operations Manager for monitoring virtualization infrastructure.

#### **Lessons**

- Operations Manager architecture and security
- Using Operations Manager for monitoring and reporting

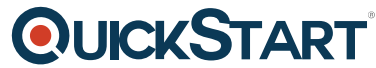

• Integrating Operations Manager with Virtual Machine Manager and [Data Protection Manager](https://www.quickstart.com/)

## **Lab : Monitoring virtualization infrastructure by using Operations Manager**

- Implementing the System Center 2016 Operations Manager agent
- Configuring the Operations Manager monitoring components
- Configuring the integration of Operations Manager integration with Virtual Machine Manager

After completing this module, students will be able to:

- Describe the Operations Manager architecture and security.
- Describe how to use Operations Manager to monitor physical and virtual servers.
- Integrate Operations Manager with Virtual Machine Manager and Data Protection Manager.

#### **Module 11: Implementing and managing Hyper-V Replica and Azure Site Recovery**

This module explains how to implement and manage Hyper-V Replica and Azure Site Recovery

#### **Lessons**

- Implementing and managing Hyper-V Replica
- Implementing and managing Azure Site Recovery

#### **Lab : Implementing and managing Hyper-V Replica and Azure Site Recovery**

- Configuring and Managing Hyper-V Replica
- Configuring and Managing Azure Site Recovery

After completing this module, students will be able to:

- Implement and manage Hyper-V Replica.
- Implement and manage Azure Site Recovery.

#### **Module 12: Protecting virtualization infrastructure by using Data Protection Manager**

This module explains how to use Data Protection Manager for protecting virtualization infrastructure.

#### **Lessons**

- Overview of backup and restore options for virtual machines
- Configuring and managing Data Protection Manager for virtualization infrastructure protection

## **Lab : Protecting virtualization infrastructure by using Data Protection Manager**

- Deploying DPM protection agents
- Creating and configuring protection groups
- Backing up and restoring virtual machines
- Integrating DPM with Microsoft Azure

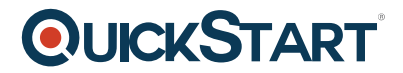

- Use backup and restore options provided in Windows Server 2016 and Virtual Machine Manager.
- Use DPM for protecting virtualization infrastructure.